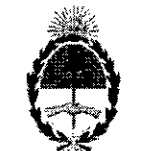

#### **República Argentina - Poder Ejecutivo Nacional** 2017 - Año de las Energías Renovables

#### **Disposición**

**Número:** DI-20l7-12224-APN-ANMAT#MS

#### CIUDAD DE BUENOS AIRES I Jueves 30 de Noviembre de 2017

Referencia: 1-47-3110-2101-17-6

 $\mathsf{l}$ 

<sup>i</sup> !I

VISTO el Expediente Nº 1-47-3110-2101-17-6 del Registro de esta Administración Nacional de Medicamentos, Alimentos y Tecnología Médica (ANMAT), y

#### CONSIDERAND<sup>(</sup>

Que por las presentes actuaciones CIR-MEDICA S.R.L., solicita se autorice la inscripción en el Registro Productores y Productos de Tecnología Médica (RPPTM) de esta Administración Nacional, de un nuevo producto médico.

Que las actividades de elaboración y comercialización de productos médicos se encuentran contempladas por la Ley 16463, el Decreto 9763/64, y MERCOSUR/GMC/RES. Nº 40/00, incorporada al ordenamiento jurídico nacional por Disposición ANMAT Nº 2318/02 (TO 2004), y normas complementarias.

I Que cpnsta la evaluación técnica producida por la Dirección Nacional de Productos Médicos, en la que informa que el producto estudiado reúne los requisitos técnicos que contempla la norma legal vigente, y que los establecimientos declarados demuestran aptitud para la elaboración  $y<sub>1</sub>$ el control de calidad del producto cuya inscripción en el Registro se solicita.

Que corresponde autorizar la inscripción en el RPPTM del producto médico objeto de la solicitud.

Que se actúa en virtud de las facultades conferidas por el Decreto N° 1490/92 y el Decreto N° 101 del 16 de Diciembre de 2015.

Por ello;

EL ADMINISTRADOR NACIONAL DE LA ADMINISTRACIÓN NACIONAL DE

#### MEDICAMENTOS, ALIMENTOS Y TECNOLOGÍA MÉDICA

#### DISPONE:

ARTÍCULO 1<sup>°</sup>.- Autorízase la inscripción en el Registro Nacional de Productores y Productos de Tecnología Médica (RPPTM) de la Administración Nacional de Medicamentos, Alimentos y Tecnología Médica (ANMAT) del producto médico marca NIDEK nombre descriptivo Sistema Fotocoagulador Laser Oftálmico y nombre técnico LÁSERES, de acuerdo con lo solicitado por CIR-MEDICA S.R.L., con los Datos Identificatorios Característicos que figuran al pie de la presente.

ARTÍCULO 2°.- Autorízanse los textos de los proyectos de rótulo/s y de instrucciones de uso que obran en documento  $N^{\circ}$  IF-2017-28411817-APN-DNPM#ANMAT.

ARTÍCULO 3°.- En los rótulos e instrucciones de uso autorizados deberá figurar la leyenda "Autorizado por la ANMAT PM-1911-28", con exclusión de toda otra leyenda no contemplada en la normativa vigente.

ARTICULO 4°.- Extiéndase el Certificado de Autorización e Inscripción en el RPPTM con los datos característicos mencionados en esta disposición.

AR|TÍCULO 5°.- La vigencia del Certificado de Autorización será de cinco (5) años, a partir de la fecha de la presente disposición.

ARTÍCULO 6°.- Regístrese. Inscríbase en el Registro Nacional de Productores y Productos de Tecnología Médica al nuevo producto. Por el Departamento de Mesa de Entrada, notifíquese al interesado, haciéndole entrega de la presente Disposición, conjuntamente con rótulos e instrucciones de uso autorizados y el Certifidado mencionado en el artículo 4°. Gírese a la Dirección de Gestión de Información Técnica a los fines de confeccionar el legajo correspondiente. Cumplido, archívese.

DATOS IDENTIFICATORIOS CARACTERISTICOS

Nombre descriptivo: Sístema Fotocoagulador Laser Oftalmicos

Código de identificación y nombre técnico UMDNS: 12-296 LÁSERES

Marca(s) de (los) producto(s) médico(s):NIDEK

Clase de Riesgo: III

. ,

I •

Indicación/es autorizada/s: Permite la fotocoagulación utilizando un haz láser amarillo (577nm.) mientras se observa el ojo del paciente con la lámpara de hendidura.

Mo~elo/s: **LASER AMARILLA YLC-500**

Períodó de vida útil: 7 años.

Condigión de uso: venta exclusiva a profesionales e instituciones sanitarias

Forma de presentación: 1 unidad.

Nombre del fabricante: NIDEK Co., Ltd., Hamacho Plant

Lugar/es de elaboración: 67,4 Hama-Cho, Gamagori Aichi, 443-0036 Japón.

#### Expediente Nº 1-47-3110-2101-17-6

Digitally signed by LEDE Roberto Luis<br>Date: 2017.11.30 11:03:17 ART<br>Location: Cludid Autonoma de Buenos Ares<br>Roberto Luis Lede<br>SubAdministración Nacional de Medicamentos, Alimentos y Tecnología<br>Administración Nacional de M

Digitally signed by GESTION DOCUMENTAL ELECTRONICA -<br>ONE concestion DOCUMENTAL ELECTRONICA - GDE c=AR<br>g=MINISTERIO DE MODERNIZACION cursECRETARIA DE<br>NODERNIZACION ADMINISTRATIVA, serialNumber=CUIT<br>SOT/511754<br>Date, 2017:11.

Ŷ.

MENTAL ELEC

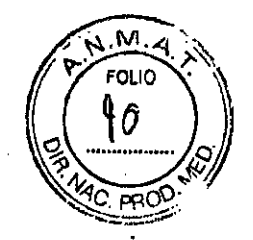

Gallo 1527 Piso 7 C1425EFG C.A.B.A.

Tel (011) 4826-1100 Fax (011)4829-0434

I

#### *MODELO DE ROTULO (ANEXO 1118Dispo. 2318/02l*

SISTEMA FOTOCOAGULADOR lASER OFTAlMICO

MARCA: NIDEK

MODELO: LASER AMARILLO YLC-50

Producto Médico Importado por: CIR-MEDICA SRI

:1 <sup>I</sup> Gallo 1527 piso 7 C1425EFG C.A.B.A República Argentina !

Fabricado por: NIDEK Co., Ltd.Hamacho Plant

67-4 Hama-cho:

Gámagori,Aichi, 443-0036, Japón

Indicaciones, instrucciones de uso y advertencia se indican en el manual de instrucción.

Responsable Técnico: Farmacéutica María Fernanda Filia MN 13747

Autorizado por ANMAT PM-1911-28

NUMERO DE SERIE: xxx

:L

Fecha de Fabricación: Ver envase

"Venta exclusiva a profesionales e instituciones sanitarias"

Almacenamiento durante el uso:- 10 a 55°C Almacenamiento dyrante transporte: -10 a 60°C

 $\overline{\phantom{a}}^{\mu}$  . expect to  $\overline{\phantom{a}}^{\mu}$ FWENTE

IF-2017-28411817-APN-DNPM#ANMAT

página 1 de 28

C1425EFG C.A.B.A

Gallo 1527 Piso 7 Tel (011) 4826-1100

Fax (011) 4829-0434

SUMARIO DE MANUAL DE INSTRUCCIONES (ANEXO IIIB Dispo. 2318/02)

SISTEMA FOTOCOAGULADOR LASER OFTALMICO

**MARCA: NIDEK** 

MODELO: LASER AMARILLO YLC-500

Roducto Médico Importado por: CIR-MEDICA SRL

Gallo 1527 piso 7 C1425EFG C:A.B.A República Argentina

Fabricado por:

NIDEK Co., Ltd.Hamacho Plant 67-4 Hama-cho. Gamagori, Aichi, 443-0036, Japón

Responsable Técnico: Farmacéutica María Fernanda Filia MN 13747

Autorizado por ANMAT PM-1911-28

"Venta exclusiva a profesionales e instituciones sanitarias"

# Descripción general

EI FOTOCOAGULADOR LÁSER AMARILLO YLC-500 de NIDEK es un fotocoagulador láser para oftalmología con un láser semiconductor bombeado opticamente (haz láser amarillo) de 577 nm como fuente de rayo de tratamiento.

งิ้⊹ LANCMAN **GERENTE** 

 $IF-2017$ (PN-DNPM#ANMAT

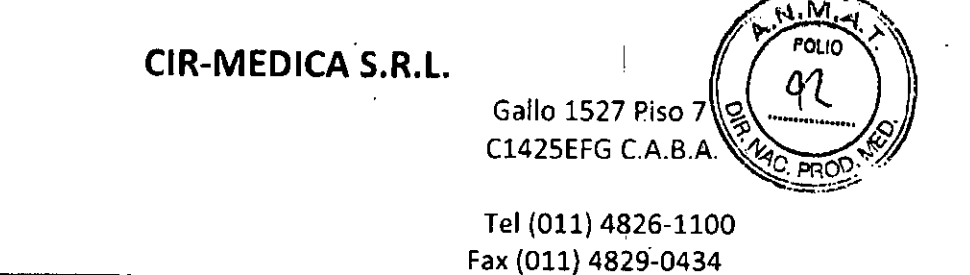

La fotocoagulación láser es la coagulación térmica del tejido (proteínas) con el calor generado por el haz láser que llega a través de los medios oculares al pigmento de la retina o coroides. Normalmente, la proteina se coagula y se pone blanca cuando su temperatura sube a aproximadamente 70°C o más. El grado de coagulación se puede valorar observando los puntos blancos con un oftalmoscopio. como una lámpara de hendidura o un oftalmoscopio indirecto binocular. La generación de puntos blancos varía ligeramente en la misma área de emisión del rayo de tratamiento. Cuanto más alla es la hotencia láser y más largo es el tiempo de emisión. mayor es la generación de calor. Con una mayor **I'generacíón de calor, el efecto de coagulación se extiende a los tejidos circundantes.** ij

El haz láser bombeado amarillo (rayo de tratamiento) y el haz guía (635 nm, rojo) se suministran coaxialmente en el cable de fibra óptica. El terminal de salida del cable de fibra ópticá está conectado a la unidad de aplicación. El sistema óptico forma el haz láser en el tamaño del punto deseado; luego. el haz láser se emite hacia el área de destino (el área de emisión del haz láser amarillo y del haz guia es el mismo). Las unidades de aplicación están equipadas con un filtro de protección que protege los éjos del médico contra la exposición al rayo de tratamiento reflejado desde el ojo del paciente o la lente de contacto.

**LANCMAN GERENIE** 

, J

.J\_

**Fuerpo principal (vista posterior)**

#### IF-2017-28411817-APN-DNPM#ANMAT

MARIA FERNA FERING

página 3 de 28

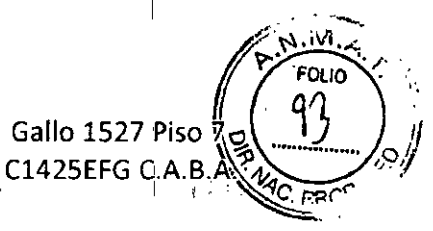

Tel (011) 4826-1100 Fax (011) 4829-0434

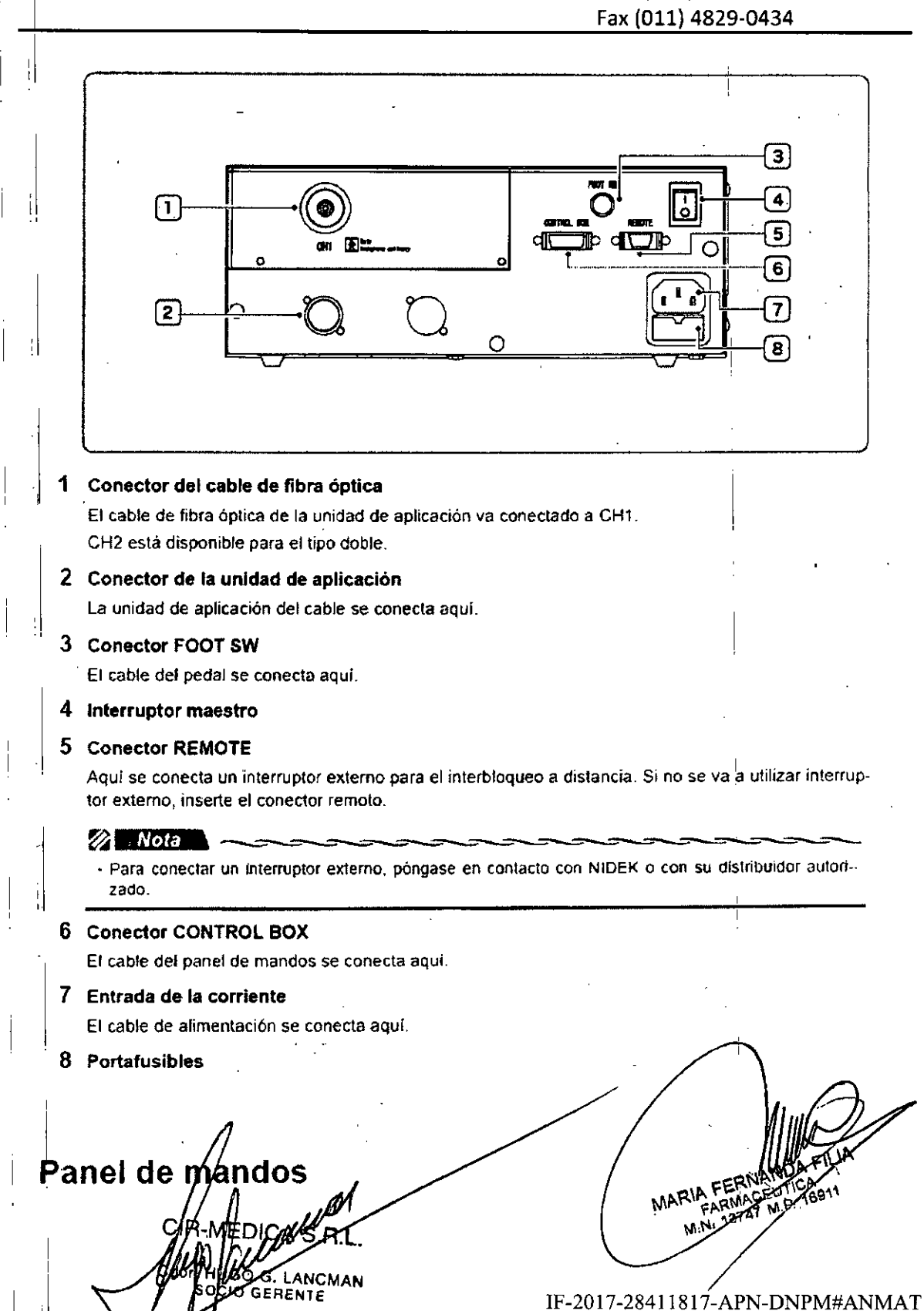

página 4 de 28

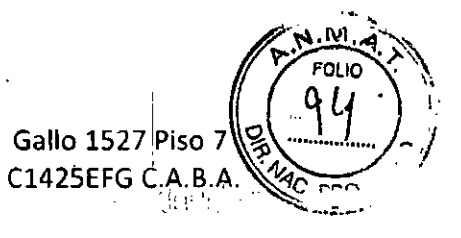

Tel (011) 4826-1100 Fax (011) 4829-0434

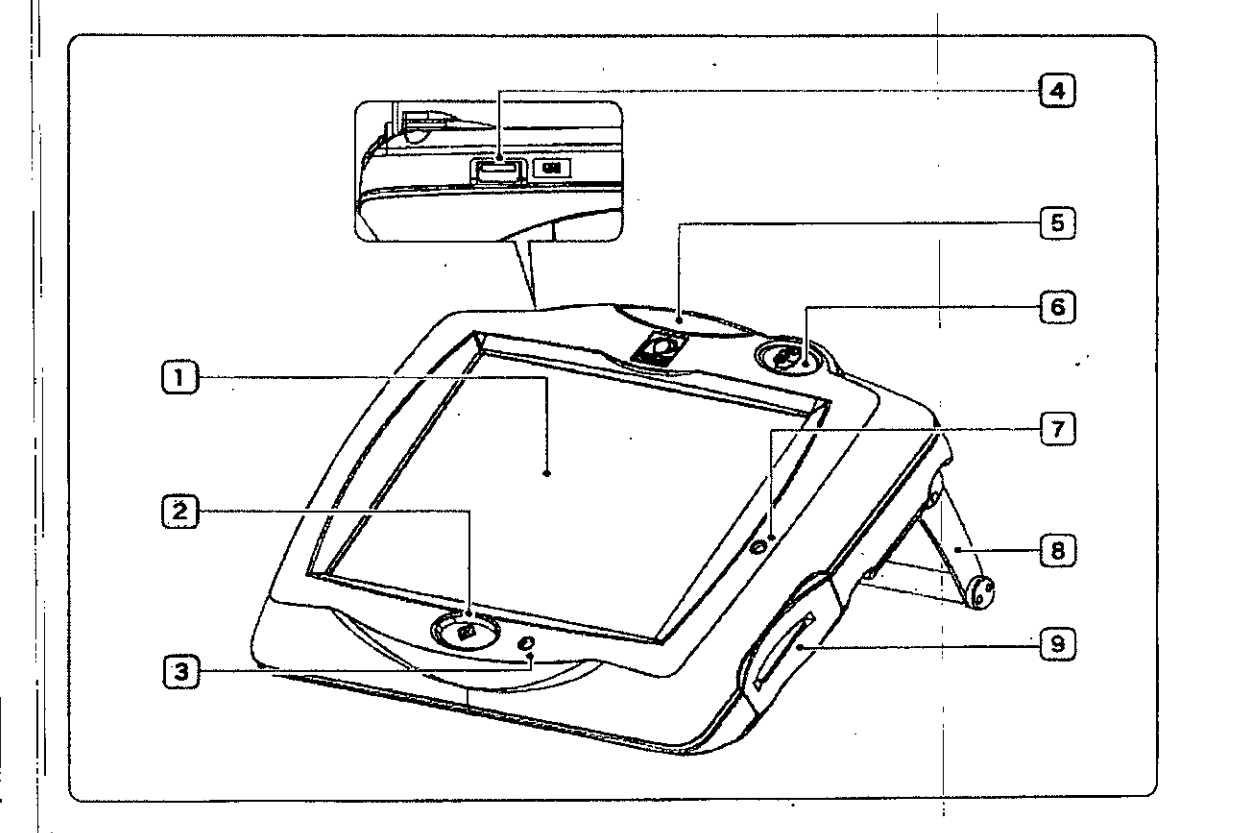

#### Pantalla LCD 11

Muestra y establece las condiciones de la emisión láser-

#### 2 Botón de início :Ir

Enciende o apaga el panel de mandos.

#### .<br>¦3 Lámpara piloto

Se ilumina en verde cuando se enciende el interruptor maestro (  $\frac{1}{3}$ ).

#### Puerto USB-A

El ratón en 3.0 especificado (opcional) se conecta aqui.

#### Indicador de estado l5.

Indica si la emisión del rayo de 'ratamiento es posible. Posible: Verde / No es posible: Naranja

#### **Botón de detención en caso de emergencia**  $11-$

Se utiliza para detener el dispositivo en caso de emergencia. Pulsando este botón se apaga el dispositivo y se detienen las operaciones del dispositivo.

#### indicador de acces? *IV*

Se ilumina en naranja cuando se inserta la tarjeta llave. El indicador parpadea mie escriben ttras se datos en la tarjeta liave.

8 Soporte

,՝

I

 $\vert$  1 1  $\mathbf{I}$ 

I

 $\blacksquare$ 

,1 ,

> $\parallel$ I

G. LANCMAN

ONPM#ANMAT IF-2017-28 página 5 de 28

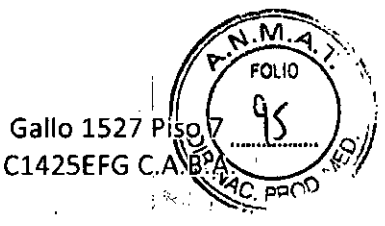

Tel (011) 4826-1100 Fax (011) 4829-0434

#### **9 Ranura de la tarjeta llave**

Aqui se inserta la tarjeta llave. Inserte la tarjeta llave y luego pulse el botón de inicio para encender el dispositivo. **Cuando no se use el sistema, retire y guarde la tarjeta lIa'Ve en un lugar seguro.**

# ~ista **posterior del panel de expansión**

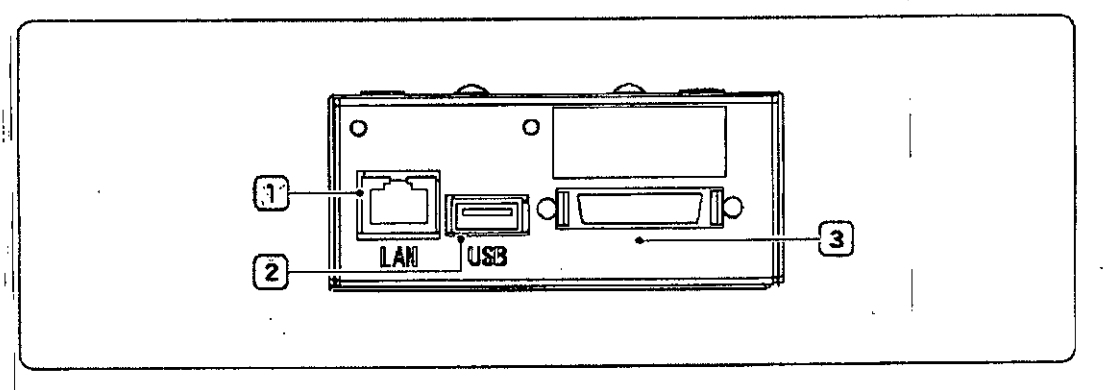

#### **1 Puerto LAN**

**El cable LAN se conecta aquí.**

**Los datos de SummalY 01 treatment se pueden exportar a un ordenador externo a través de una conexión LAN.**

#### ; 2 Puerto **USB-A**

<sup>I</sup> • **El escáner de códIgo de barras o elleclor de tarjeta magnética espedficado se coneqta aqui.**

*~'. Lector* de *códigos* de barras y *tector de tarjeta magnética compatibles" (página 65)*

#### 3 **Puerto seAN**

El cable de la unidad de aplicación de exploración se conecta aquí.

G. LANCMAN

MARIA FERT

IF-2017-28411817-APN-DNPM#ANMAT

 $\overline{\mathbf{w}}$ Gallo 1527 Piso 7 **"חו**טי  $96$ Tel (011) 4826-1100 **DO** Fax (011) 4829-0434

# **Especificaciones**

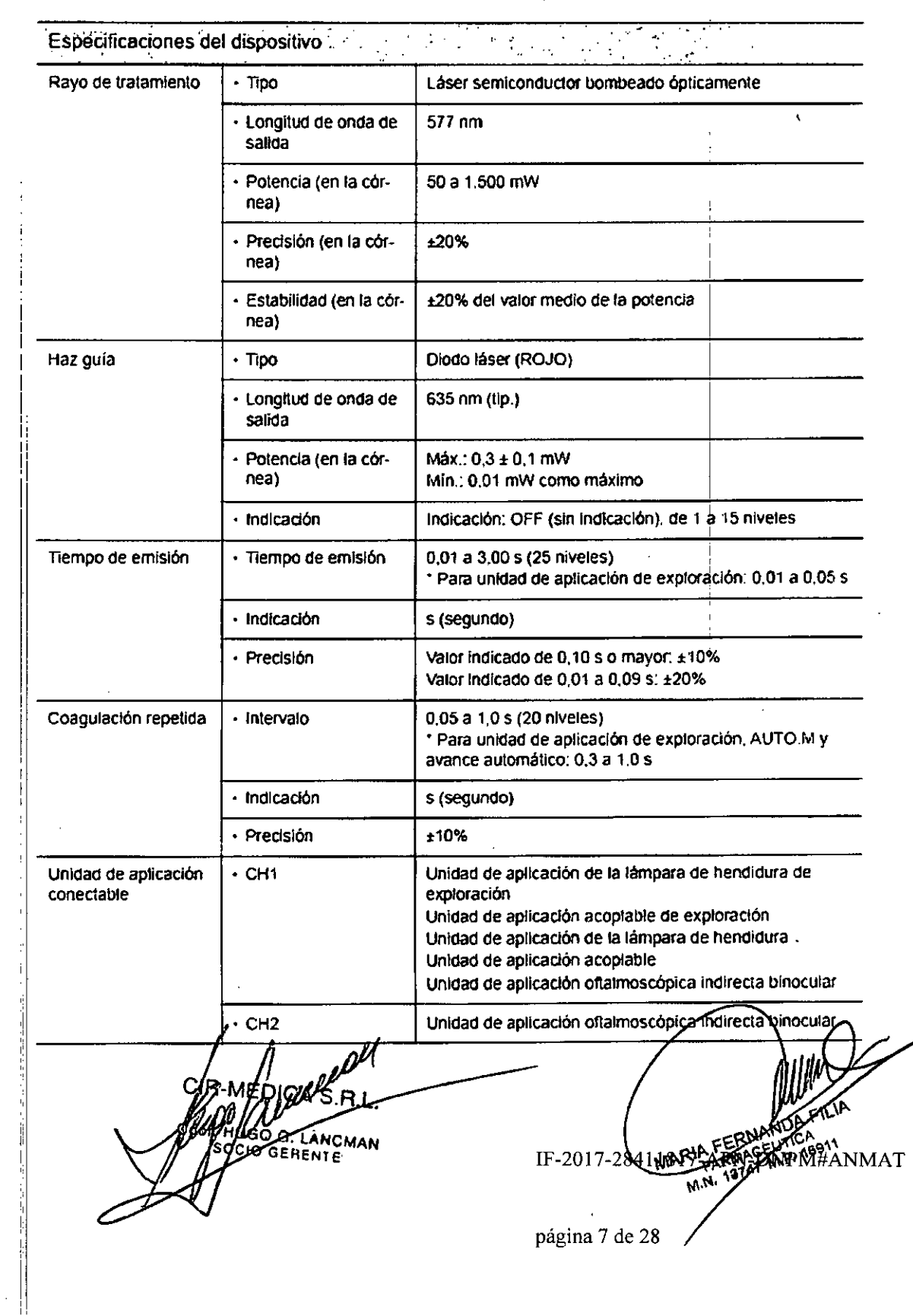

 $\hat{\mathbf{v}}$ 

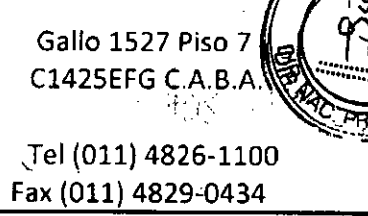

 $\widetilde{M}$ 

OL IO

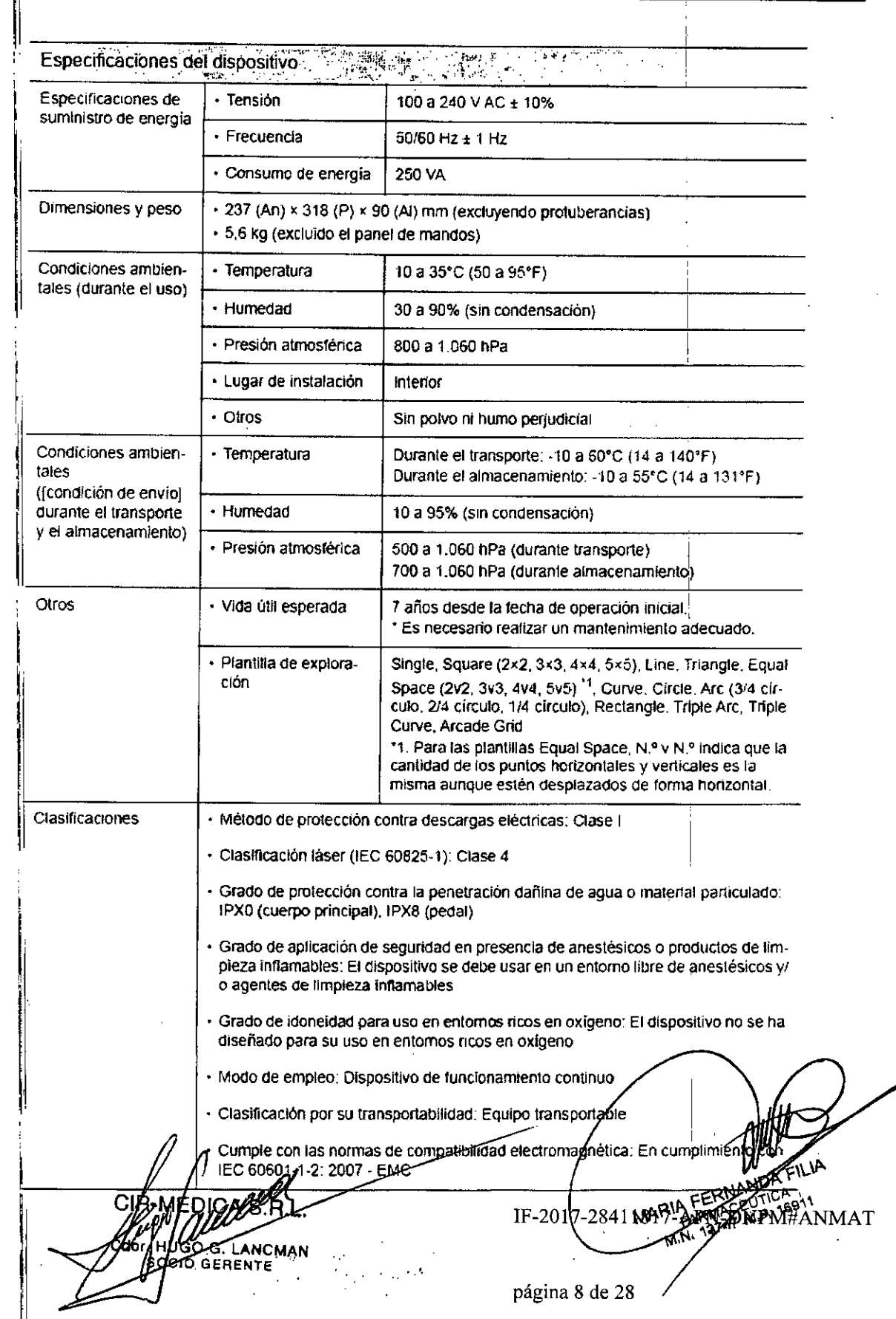

Gallo 1527 Piso 7 C1425EFG C.A.B.A.

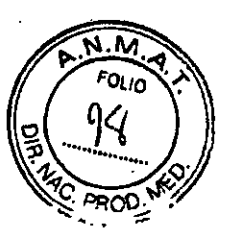

#### Tel (011) 4826-1100 Fax (011) 4829-0434

Especificaciónes del dispositivo  $\mathbb{R}^2$ Accesorios ή. Cuerpo principal, panel de mandos, pedal, funda antipolvo, tarjeta flave, fusible Accesorios estándar (repuesto), manual de usuario Accesorios opciona-Unidad de aplicación de la lámpara de hendidura de exploración, unidad de aplicación acoplable de exploración, unidad de aplicación de la lámpara de hendidura, uniles dad de aplicación acoptable, unidad de aplicación BIO, panel de expansión, unidad de fijación de placa superior CB, pedal de potencia, ratón 3D, gafas láser, lector de código de barras USB, lector de tarjeta magnética

MARIA FERNAM<br>MARIA FARMACEU G. L'ANCMAN **OVIO GERENTE W.** 

#### IF-2017-28411817-APN-DNPM#ANMAT

Gallo 1527 Piso:7 C1425EFG C.A.B.A.

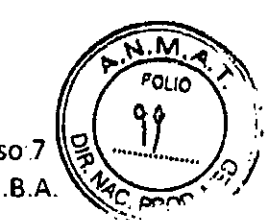

#### Tel (011) 4826-1100, Fax (011) 4829-0434

I

La unidad de aplicación se conecta al FOTOCOAGULADOR LÁSER AMARILLO YLC-500 para formar el sistema de fotocoagulación y para tratar las áreas afectadas usando una lámpara de hendi**dura.**

El sistema de fotocoagulación permite la fotocoagulación utilizando un haz láser amarillo (577 nm) mientras se observa el ojo del paciente con la lámpara de hendidura. Para reducir los daños en los medios oculares, el sistema óptico (SOLIC<sup>11</sup>) que garantiza una baja densidad de potencia del láser **en el segmento anterior va incorporada.**

. Unidad de aplicación Unidad de aplicación de la lámpara de hendidura de exploradón (Unidad de aplicación de exploración) Unidad de aplicación acoplable de exptoración (Unidad de aplicación de eXPloración) unidad de aplicación de la lámpara de hendidura (Unidad de aplicación de Individual) Unidad de aplicación acoplable (Unidad de aplicación de individual) Descripción general Una ooollguraclón en la que viene la unidad de aplicación Junio con una lámpara de hendidura montada sobre una mesa óptica motorizada para que el sistema de folocoagulación (con la función de exploración) se pueda fermar simplemente coneclando al instrumenle láser principal. Los siguientes tipos están disponibleS: • TIpo NIDEK 5L-1800 Una unidad de aplicación que se adjuntará a una lámpara de hendi**dura exiStente montada SObre una mesa óptica motorizada existente.** Luego se conecta la unidad de aplicación al instrumento láser principal para formar un sistema de fotocoagulación (con la función de exploración). Los siguientes tipos están disponibles: • Tipo NIDEK SL-1800/SL-1600<sup>\*2</sup> • TIpo ZEl55 5L130 • TIpo HAAG B0900 Una configuración en la que viene la unidad de aplicación junto con una lámpara de hendidura montada sobre una mesa óplica motorizada para que el sistema de fotocoagulación se pueda formar simplemente conectando al instrumento láser principal. Los siguientes tipos están disponibles: • TIpo NIDEK 5L-18oo Una unidad de aplicación que se adjuntará a una lámpara de henai**dura existente montada sobre una mesa óptica motorizada existenle.** LUego se conecta la unidad de aplicación al instrumento láser principal para formar un sistema de fotocoagulaclón. Los siguientes lipos están disponibles: • TIpo NIDEK 5L-1800/5L-1600"2 • Tipo ZEISS SL130

**Las siguientes unidades de aplicación están disponibles:** 

'1 Optica segura con bajo impacto en la comea

I '¡ \*2 NIDEK puede modificar s% ZEISS 30SL para que se pueda conjectar a la unidad de aplicación (opción de

,ábrica). **BOG, LANCMAN Q.GERENTE :** ~:.

FERN

IF-2017-28411817-

/

Gallo 1527 Piso 7 C1425EFG C.A.B.A.

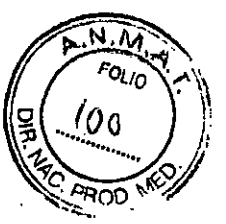

Tel (011) 4826-1100 Fax (011) 4829-0434

La unidad de aplicación se conecta al FOTOCOAGULADOR LÁSER AMARILLO YLC-500 para conformar el sistema de fotocoagulación y para tratar las áreas afectadas usando un oftalmoscopio indirecto binocular.

El sistema de fotocoagulación permite la fotocoagulación utilizando un haz láser amarillo (577 nm) mientras se observa el ojo del paciente con el oftalmoscopio indirecto binocular.

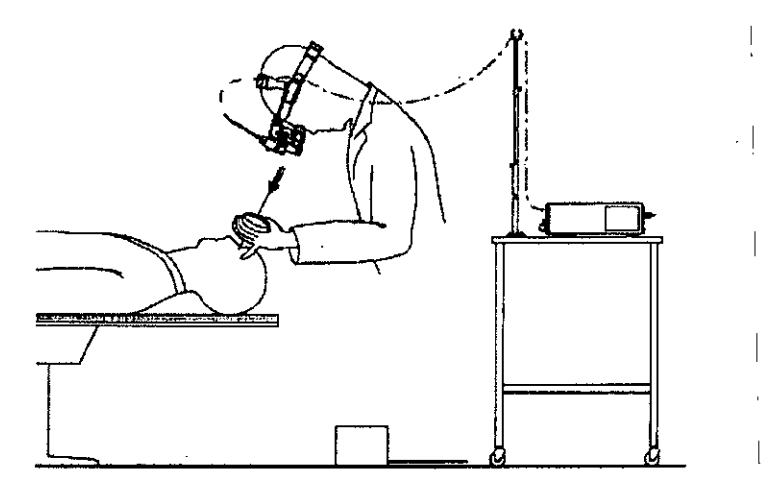

El YLC-500 se ha diseñado para utilizarse en procedimientos de cirugía oftálmica, incluidas fotocoagulación retinal y macular, iridotomía y trabeculoplastia.

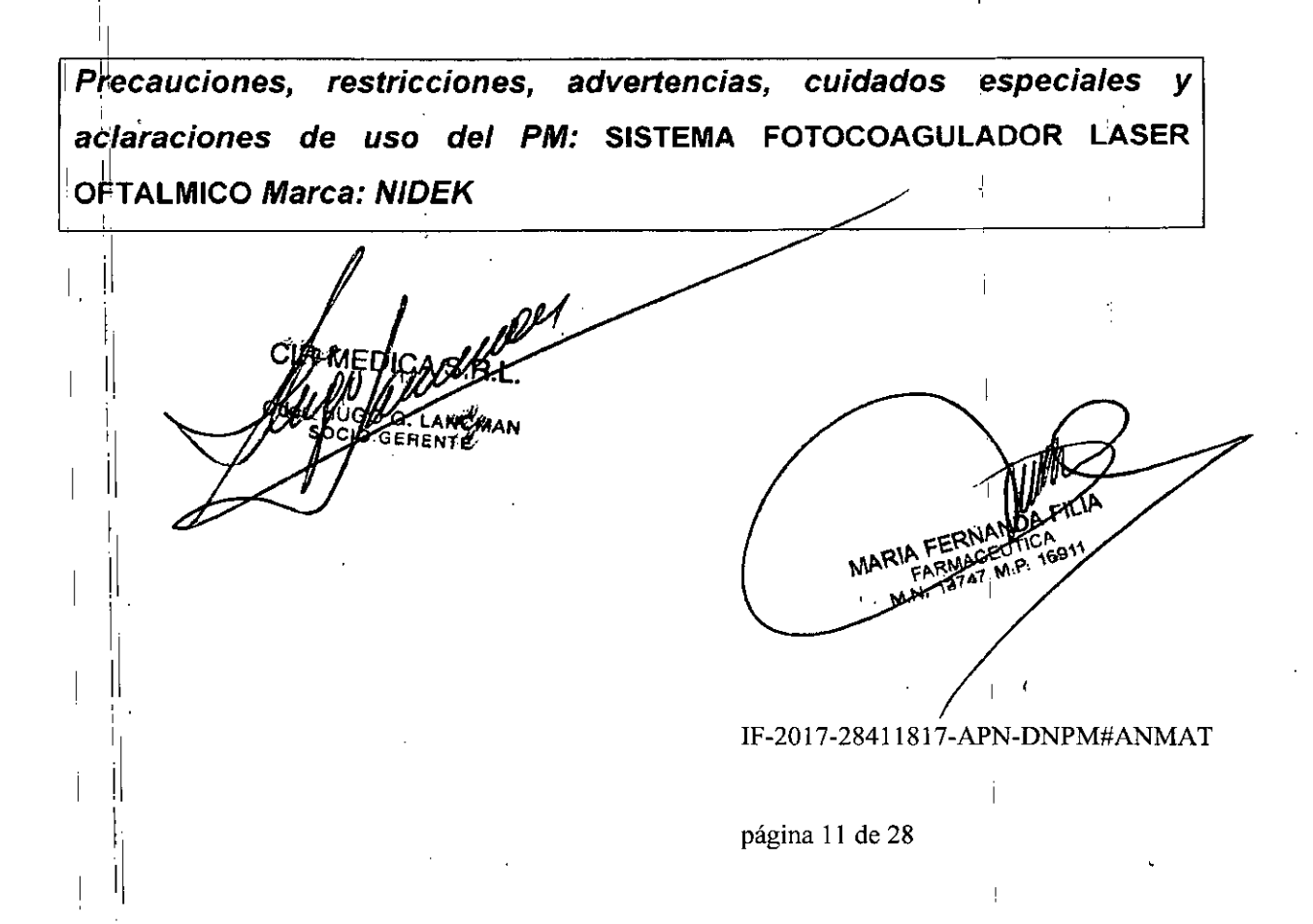

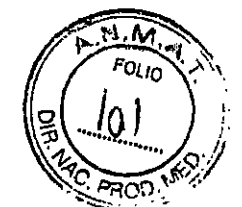

Gallo 1527 Piso 7 C1425EFG C.A.B.A. I

#### Tel (011)4826-1100 Fax (011) 4829-0434

I

#### <sup>I</sup> **Para un uso seguro**

 $\cdot$ 

1

I

<u> |</u> '1

I

┟

 $\mathbf{1}$ 

,1

,1

I

I

I

,1

I

, I

1

#### LEA ESTE MANUAL ANTES DE USAR EL DISPOSITIVO.

I **Lea el manual de usuario antes de utilizar el dispositivo para comprender las precauciones de** seguridad y los procedimientos operativos de manera completa.

**Guarde este manual en un lugar accesible para su futura consulta.**

# <sup>I</sup> **Palabras indicadoras de Seguridad**

En este manual. se utilizan palabras indicadóras para designar el grado o el nivel de alerta de **seguridad. Sus definiciones son las siguientes,**

## ,1 &.. **ADVERTENCIA** <sup>I</sup>

**Alerta de una situación potencialmente peligrosa que, de no evitarse, podría generar lesiones graves o incluso la muerte.**

## **PRECAUCIÓN**

**Alerta de una situación potencialmente peligrosa que, de no evitarse, podria derivar en lesiones menores o moderadas, o bien en accidentes con repercusiones materiales.**

Incluso las situaciones identificadas con la palabra  $\bigwedge^1$  PRECAUCIÓN podrían causar lesiones Igraves en determinadas circunstancias.

**Respete rigurosamente las instrucciones de seguridad en todo momento.**

**ANCMAN GERENTE** 

**NARIA FERT** 

#### IF-2017-28411817-APN-DNPM#ANMAT

Gallo 1527 Piso 7 C1425EFG CABA

Teí (011) 4826-1100 . Fax (011)4829-0434

#### ,IIPrecauciones **de uso**

#### Ikntes **del** uso

l.

i I

 $\prod_{i=1}^n$ 

i I L., I

I

1 I

I

I

I1 I

l.

il I

ı I l.

 $\| \cdot \|$ I

1

,11

/1

 $\mathbb{I} \setminus \mathbb{I}$ 

I

il I,

,11 ,

I I1 l.

#### $\Lambda$  ADVERTENCIA

- $\cdot$  Fi uso del dispositivo se límita al tratamiento de enfermedades oculares por parte de médicos cualificados de acuerdo con las instrucciones en los manuales de usuario del instrumento láser principal y la unidad de aplicación. Los médicos son responsables de cualquier aplicación que no sea la especi**ficada en este manual de usuario.** I
	- El uso del disposltivo más allá del alcance establecido puede generar Inccnvenlentes y efectos adversos del dispositivo.
- Los manuales de usuario del instrumento láser principal y de la unidad de aplicación se deben leer antes del uso y las precauciones de seguridad y los procedimientos de operación se deben comprender por completo,
	- El uso del dispositivo más allá del alcance establecido puede causar la exposición accidental, eventos adversos, y efectos adversos del dispositivo.
- Sólo personal de servicio técnico capacitado por NIDEK podrá instalar y reparar elidispositivo.
- Use el dispositivo con al menos un ayuoante en la misma sala.
	- Es una precaución en caso de una descarga eléctrica. Se recomienda que el ayudante lenga formadón sobre reanimación.
- Se deben preparar medidas de respaldo para la cirugía programada por si se proouce una falla Ines. perada del dispositivo.
- **. Preste atención cuando utilice el dispositivo con otros equipos que entren en contacto con el paciente,** Las ondas electromagnéticas u otras interferencias pueden causar peligro.
	- El uso de una electrocauterización para la coagulación puede causar descargas eléctricas o que**maduras en et área de contado.**
- Nunca utilice accesorios que no sean los especificados por NIDEK.
	- El uso del dispositivo más allá del alcance establecido puede generar Inconvenientes y efectos adVersos del dlsposllivo.
- Nunca modifique ni toque la estructura inlema del dlsposillvo.
	- Podría producirse una descarga eléctrica o un mal funcionamiento.
- Anles de Iniciar el dispositivo. asegurese de que no haya gas anestésico Inflamable en la sala de ope. **raciones.**
	- **La emisión láser puede causar un incendio o una explostOn.**
- Todo el personal de la sala de operaciones excepto el operador y el paciente debe utilizar las gafas de seguridad recomendadas durante el funcionamiento del dispositivo para proteger sus ojos. Además. pldales que na miren directamente al haz láser Incluso cuando lleven galas de segundad ya que **pueden dañarse los ojos.**
	- Gafas recomendadas: Longitud de onda 577 nm, OD  $\geq$  5, 577 DI LB5 (En207)  $\mid$
- Para evitar accidentes inesperados, antes de iniciar el dispositivo, realice la comprobación del funcio**namlento y la comprobación de funciones y registre los resurtados.**
- Para evitar accidentes provocados por personal no autorizado, nunca deje el dispositivo desatendido mientras se encuentre en runclonamlento. SI el operador se debe alejar del dispositivo. retire la larjeta nave y guárdela en un lugar seguro.
- Antes de la cirugía, proporcione al paciente la suficiente información sobre los resultados esperados y posibles efeclos adversos

Asegúrese de utilizar una tóma de corriente con conexión a tierra Un mal funcionargiento del dispositivo o una fuga electrica pueden ofiusar una descarga un Incendio.

. LANCMAN TO GERENTE

 $^{15}$  3747 página 13 de 28

IF-2017 28411817-APN-DARWER

A FERNADEUTIC

MAT

Gallo 1527 Piso 7 C1425EFG C.A.B.

Tel (011) 4826-1100 Fax (011) 4829-0434

## Durante el uso

## **∕∖ ADVERTENCIA**

El uso de controles o ajustes, o la realización de procedimientos que no sean los aquí especificados pueden provocar una exposición peligrosa a las radiaciones.

Para evitar una exposición accidental al táser, nunca mire directamente al haz quía emitido desde la apertura del láser o apunte el haz hacia otros. Siempre preste atención a la dirección del haz quía.

Cuando el rayo de tratamiento (longitud de onda: 577 nm) se aplica a los tejidos, se pueden producir los sigulentes sintomas. Siempre preste atención a la dirección del haz láser.

- Síntomas en los ojos: Daño en la cómea y otros, o ceguera
- Sintomas en la piel: Dolor, quemaduras

# 个 PRECAUCIÓN

- Para garantizar que la emisión de haz láser desde la unidad de aplicación sea la seleccionada, asegúrese de conectar el cable de fibra óptica y el cable de la unidad de aplicación al conector de cable de fibra óptica correspondiente y al conector de la unidad de aplicación.
- Las unidades de aplicación de la lámpara de hendidura se deben conectar a CH1.
- Para unidades de aplicación de exploración, conecte el cable de fibra óptica a CH1 y conecte el cable de aplicación al puerto SCAN del panel de expansión (opcional).
- No enrosque el cable de fibra óptica con un radio de 10 cm o menos. Se pueden producir roturas o deterioros.
- No maltrate el cable de fibra óptica dejándolo caer o golpeándolo. Se pueden producir roturas o deterioros.
	- No dafie la superficie final del enchufe del cable de fibra óptica. Se puede reducir la transmitancia del haz fáser.
- Si se muestra una indicación anormal (que no sean las condiciones de emisión del haz láser) en el panel de mandos durante el uso del dispositivo, siga las instrucciones apropiadas.
	- 4.8 Mensales de error y soluciones" (página 79)
- Cuando se produzca una falla en la conexión de la red o la comunicación de red, controle la condición de la red.
- Cuando otros equipos están conectados a la red, se puede producir una infección de virus o una alteración de datos. Garantice la condición correcta de funcionamiento bajo la supervisión de su administrador de red.
- Establezca una contraseña del protector de pantalla en el ordenador para que sólo el personal autorizado pueda acceder a los datos.
- Confirme que no hava ningún objeto reflectante en la ruta óptica láser. Puede causacia exposición al reflejo del haz láser.
- Inicie el rayo de tratamiento desde la potencia de salida más baja y aumente gradualmente la potencia fasta potener el efecto deseado. Asegúrese de volver a poner la potencia de salida al mínimo desde cada operación.
	- Pude que se emita un rayo de tratamiento demasiado intenso.

ha informado que el riesgo de hemorragia vítrea es mayor en el modo SCAN que en fotoboagulachormal. En el modo SCAN, inicie el tratamiento usando la plantilla de exploración única ménor potencia de salida y vaya aumentando gradualmente la potencia hasta obtener el deseado. Asequrese de volver a poner la potencia de salida al mínimo después de la operación

Para evitar daños en la córnea o el cristatino, cuando utilice Lina tente2ndire ciara en en en en no configure el tamaño del punto superior a 200 µm, teniendo en cuenta el aumento de la huma

página 14 de 28

Gallo 1527 Piso 7 C1425EFG C.A.B.A.

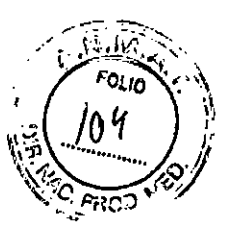

Tel (011) 4826-1100 Fax (011) 4829-0434

اص

 $IF-201$ 

página 15 de 28

ALLUMENTANMAT

#### **PRECAUCIÓN** ∕∖∖

Cuando no necesite la emisión de haz láser (como, por ejemplo, cuando observa el ojo), configure el Instrumento láser principal en modo STANDBY para que la emisión láser no sea posible. Se puede producir una exposición accidental con el haz fáser. Realice el siguiente procedimiento para confirmar que el dispositivo está en condiclones adecuadas para la emisión de haz láser: - Proyecte el haz guía en una superficle plana y que no sea especular, luego confirme que la intensidad sea uniforme en el punto completo, como se muestra en la figura de la derecha. - Confirme que la intensidad no disminuya y el punto no se oscurezca. · Confirme que el contorno del haz guía sea nítido cuando el punto está enfocado. Si encuentra alguna anomalia, póngase en contacto con NIDEK o con su distribuidor autorizado para el mantenimiento y la calibración. Entorno del paciente El entorno del paciente es el volumen de espacio en el que se puede producir contacto entre el paciente y cualquier parte del dispositivo (incluidos los dispositivos de conexión) o entre el paciente y otra(s) persona(s) que toquen el dispositivo (incluidos los dispositivos de conexión). Use dispositivos que cumplan con la norma IEC 60601-1 en el entorno del paciente. Si algún dispositivo que deba usar no cumple con la norma IEC 60601-1, use un transformador alsiador o una toma de lierra de protección común.  $1.5<sub>m</sub>$  $2.5<sub>m</sub>$ 1 Sm 50

**ANGMAN** 

ERENTE

Gallo 1527 Piso 7 C1425EFG-C.A:B.A

.M

FOL Ir (() S

Tel (011) 4826-1100 Fax (011) 4829-0434

#### Después del uso

## ∕∖ PRECAUCIÓN

Después de utilizar el dispositivo, apáguelo y cúbrato con la funda antipolvo. El poivo puede afectar el rendimiento de la emisión de haz láser.

Después del uso del dispositivo, quite el enchuíe del cable de alimentación de la toma de corriente para desconectar el dispositivo de la fuente de energía.

Al retirar el enchufe del cable de alimentación de la toma de corriente, mantenga una separación de 50 cm o más.

Trabajar en lugares demasiado pequeños podría generar tesiones.

Respete las siguientes instrucciones para el transporte del dispositivo:

- · Desconecte la unidad de aplicación desde el instrumento láser principal y almacénela en forma separada en sus calas de envío.
	- Puede causar daños o mal funcionamiento.
	- No golpee la unidad de aplicación o el instrumento láser principal incluso cuando estén atmacenados en sus cajas de envío.
	- El eje óptico se puede desplazar.
	- Se debe prestar atención a que la temperatura se mantenga lo más constante posible durante el transporte.

Los cambios de temperatura pueden generar condensación en el interior del dispositivo o ejercer un efecto adverso sobre las funcionalidades.

## Mantenimiento

## **ADVERTENCIA**

Para proteger el exterior o mantener la operatividad del dispositivo, no use disolventes orgánicos ni abrasivos para la limpleza.

Nunca dañe el espejo reflector láser de la unidad de aplicación para evitar la reducción en el rendimiento del láser.

## ∕∖ PRECAUCIÓN

- Solo el personal del servicio técnico capacitado por NIDEK puede reparar el dispositivo. NIDEK no asume responsabilidad por hechos adversos que resulten de reparaciones inadecuadas.
- Se deben utilizar sólo los fusibles especificados.

Puede dar lugar a un mal funcionamiento o incendio.

4.1 Sustitución de fusibles" (página 67)

- Cuando envie el dispositivo a NIOEK para su reparación o mantenimiento, limple la superficie (especialmente las áreas que entran en confacto con el paciente) con un paño limpio impregnado en alcohol rectificado.
- Para garantizar el uso seguro continuado del dispositivo, el usuario debe asegurarse de que se lleve a cabo mantenimiento e inspección preventiva al menos una vez al año.

Para conocer más detailes sobre mantenimiento e inspección preventiva, pongase en contacto co NIDEK o con su distribuidor autorizado. Si el usuario no puede llevar a gábo el mantenimie pección preventiva, póngase en contacto con NIDEK o con su distribuidor autorizado.

página 16 de 28

17-284 N

 $IF-20$ 

NAITICA

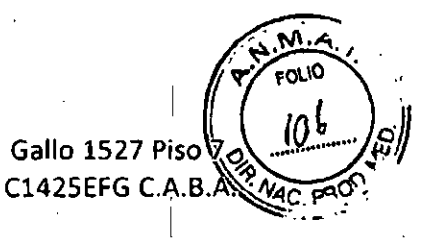

Tel (011) 4826-1100 Fax (011) 4829-0434

#### Eliminación

#### ∧ PRECAUCIÓN

- Cuando se deshaga del dispositivo, póngase en contacto con NIDEK o con su distribuidor autorizado.

Respète las ordenanzas locales y las régulaciones de réciclaje con respecto a la eliminación de los  $\ddot{\phantom{1}}$ componentes del dispositivo cuando elimine el pedal o la unidad de aplicación.

Una eliminación inadecuada podría contaminar el medio ambiente. Más detalles, póngase en contacto con NIDEK o con su distribuidor autorizado.

- Para desechar los materiales de embalaje, sepárelos por tipo de material y cumpla con las ordenanzas y las regulaciones de reciciaje locates vigentes.

Una eliminación inadecuada podría contaminar el medio ambiente.

G ANCMAN **GERENTE** 

 $\epsilon$ 

ĉ

RIA FERNA

#### IF-2017-28411817-APN-DNPM#ANMAT

#### página 17 de 28

Gallo 1527 Piso 7 C1425EFG C.A.B.A.

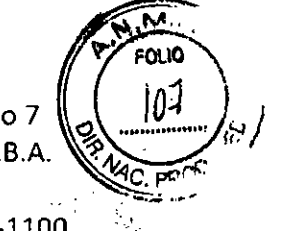

Tel (011) 4826-1100 Fax (011) 4829-0434

 $\overline{1}$ 

# Etiquetas y símbolos

ä

 $\overline{\phantom{a}}$ 

 $\overline{\phantom{a}}$ 

ř

 $\mathcal{A}$ 

l <sub>|</sub>Para llamar la atención del usuario, el dispositivo cuenta con una serie de etiquetas e indicaciones. Si<br>|as etiquetas se están despegando o las letras se están borrando y resultan apenas legíbles, póngase<br>|en contac

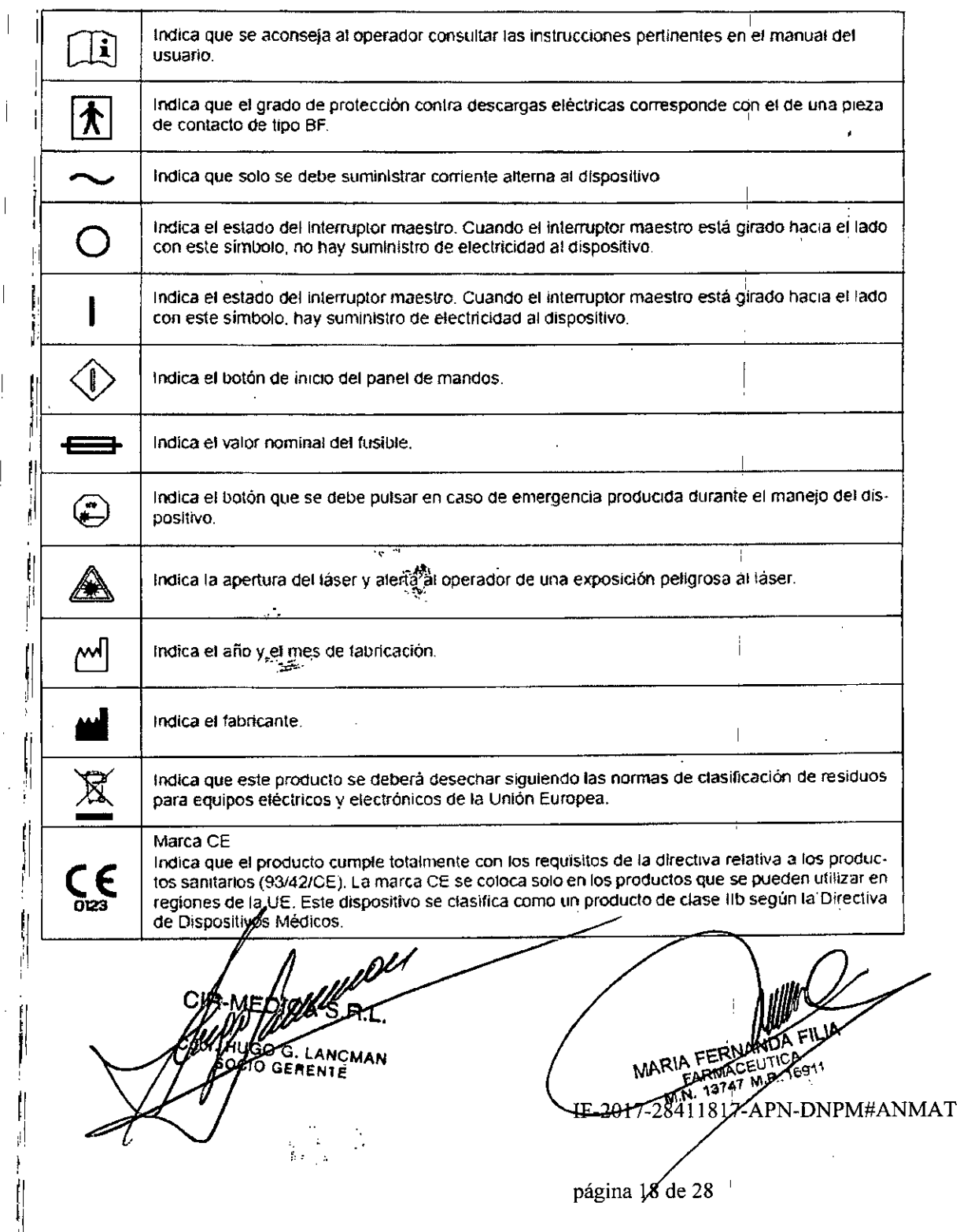

## <sup>I</sup> !I **CIR-MEDICA S.R.L.**

Gallo 1527 Piso 7 C1425EFG C.A.B.A.

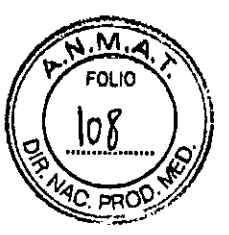

Tel (011) 4826-1100 Fax (011) 4829.0434

# **¡ibontraindicaciones y prohibiciones**

No utilice este dispositivo con pacientes que tengan las afecciones siguientes:

- · Pacientes con neovascularización coroidea de la fóvea (CNV)
- · Pacientes con neovascularización coroldea asociada a miopía

# **¡Iprecauciones en la selección de los pacientes**

Se deben tomar precauciones cuando utilice este dispositivo con los pacientes con las siguientes ' . **afecciones:**

- Pacientes con enfermedad progresiva de los ojos i
- $•$  Pacientes que lienen dificultad para fijar la vista debido a nistagmo o que tienen una enfermedad que pueda provocar nistagmo
- **Niños, afaquia .** <sup>I</sup>

1

" I

 $\blacksquare$ 

I !

1

1I

il $\vert$ .

I1 İ.

i I  $\vert$ 

il ¡ i.

i I I I

 $\overline{1}$ I,

I1 l.

I1 I

I1

l.

 $\mathsf{i}\mathsf{l}$ 

- Pacientes con baja transparencia intraocular debido a una enfermedad que provoca hemorragia Intraocular
- Pacientes diabéticos
- Pacientes con glaucoma primario de ángulo (con edema comeal)
- **Pacientes con glaucoma avanzado con pérdida avanzada del campo visual**

#### IF-2017-28411817.APN.ONPM#ANMAT

Gallo 1527 Piso 7 C1425EFG C.A.B.A.

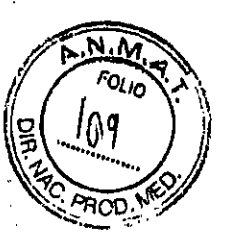

Tel (011) 4826-1100 Fax (011) 4829-0434

# Eventos adversos y efectos adversos del dispositivo

.<br>Entre los posibles eventos adversos y efectos adversos del dispositivo se pueden incluir, de forma no limitativa, los siguientes:

.' Efectos adversos de dispositivos

Si se encuentra una anomalia con el instrumento láser principal o en la unidad de aplicación durant ~I control preoperatorio, no los utilice. Para obtener delalles. consulte *1<4.7 Comprobaciones antes del liso" (pagina* 77) , '

Si el instrumento láser principal o la unidad de aplicación deja de funcionar debido a un fallo, la emisión de haz láser se puede interrumpir o puede necesitar reintentarse.

 Si el instrumento laser principal o la unidad de aplicación falla. puede que no se obtengan los resultados deseados del tratamiento y puede que se presenten riesgos para la salud o eventos adversos inesperados descritos en [Eventos adversos].

# |<br>|<br>|<br>|  $\bullet$  Eventos adverso

<sup>I</sup> I1

l.<br>Entre los posibles eventos adversos (complicaciones) se pueden incluir, de forma no limitativa. los .sigUientes:

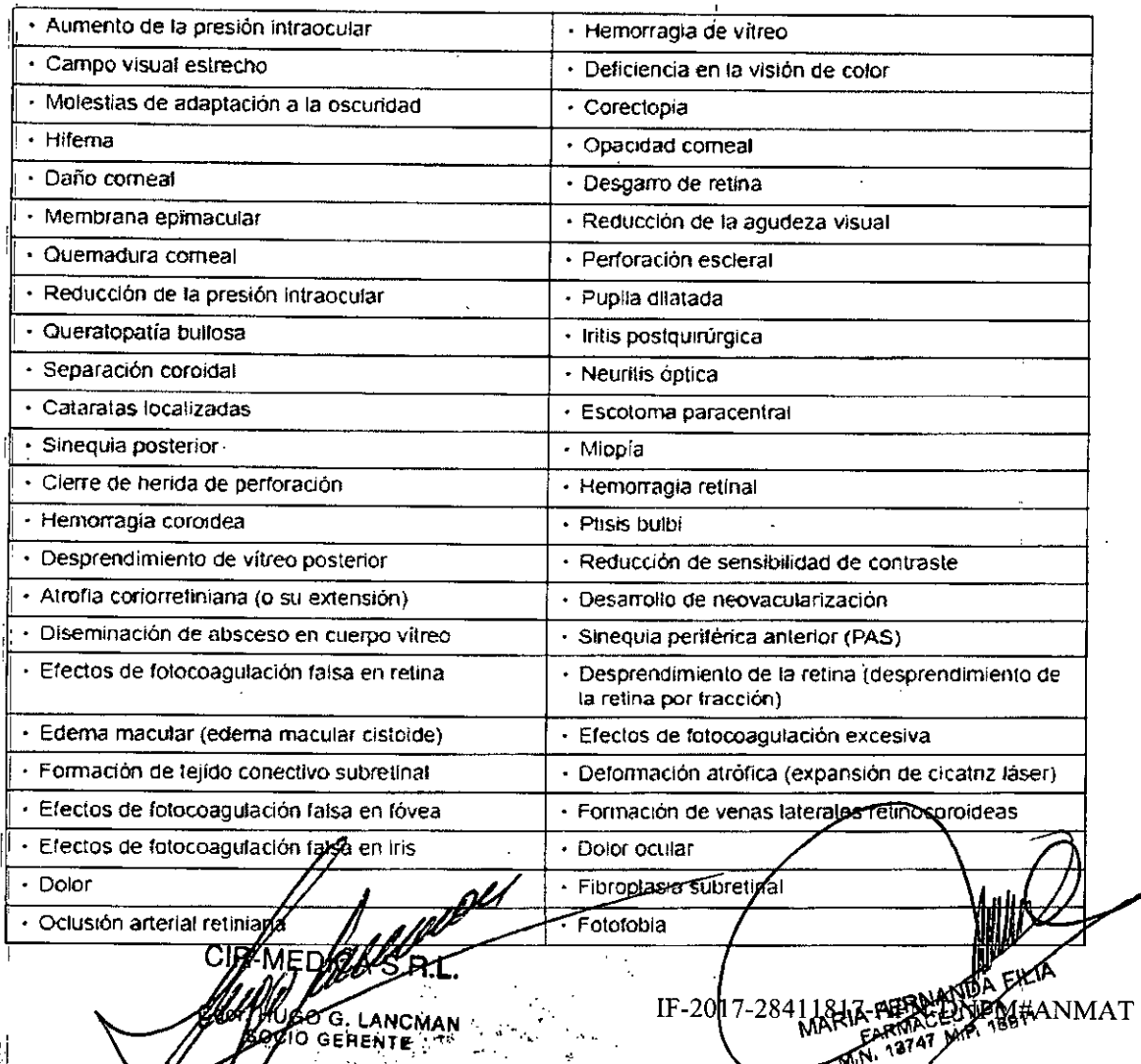

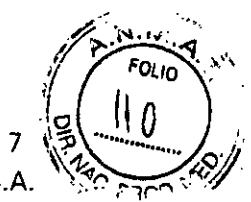

尹

Gallo 1527 Piso 7 C1425EFG C.A.B.A.

#### Tel (011) 4826-1100 Fax (011) 4829-0434

# Limpieza de la parte externa del dispositivo

Cuando la cubierta o el panel del dispositivo se ensucien, límpielos con un paño súave y seco. Para fas manchas difíciles de eliminar, empape un paño en un detergente neutro, escúrralo bien, y limpie el ărea. Por último, seque con un paño suave y seco.

## $\bigwedge$  PRECAUCIÓN

· Nunca utilice disolventes orgánicos como disolventes de pintura o alcohol.

Limpie suavemente la superfície de la LCD. No presione la LCD usando un objeto con una punta dura. Mantenga los objetos magnéticos lejos de la pantalla LCD.

Se puede dañar la superficie de la LCD. También podría originar un mal funcionamiento del dispositivo.

Nunca utilice una esponja o un paño demasiado húmedos. Se podría filtrar agua al interior del dispositivo y originar fallos.

ANCMAN ERENTE

#### IF-2017-28411817-APN-DNPM#ANMAT

FERNA

Gallo 1527 Piso 7 C1425EFG C.A.B.A.

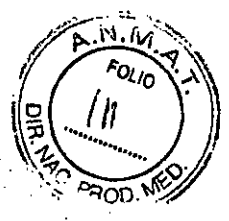

**Tel** (011) 4826-1100

Fax (011) 4829-0434.

## **Precauciones para la administración y el área controlada**

## **Administración**

- 1) Al menos un administrador calificado y un subadministrador deben ser designados por la institución médica en la cual se va a utilizar el dispositivo,
- **. 12) Los administradores son responsables del almacenamjento y la administración del dispositivo** dentro del área en la cual se va a utilizar.
- $|3)$  Los administradores deben nombrar personal que pueda utilizar el dispositivo, realizar la forma-<sup>I</sup> **ción necesaria y proporcionarles la información más reciente (seminarios, talleres y (onferen.**  $c$ ias se pueden considerar formación).
- ;4) El personal autorizado debe respetar las Instrucciones de los administradores.
- 15) Los administradores deben preparar y mantener una lista de usuario registrado,
- 6) El personal autorizado debe ser designado por los administradores y son necesarios para entender los procedimientos de operación y el conlrol de seguridad det dispositivo.

## **Área controlada**

- 1) La institución médica debe especificar un área controlada en la que se va a utilizar el dispositivo, Se requieren indicaciones que especifiquen el área controlada. (Indicación de área controlada)
- "2) En el área controlada, se deben indicar los avisos necesarios para la administración del disposl. **tivo, tales como el nombre del** laser, **las advertencias y otras informaciones. (Indicaciones de** advertencia)
- $\beta$ ). Todas las personas que entren en el área controlada (excepto el personal autorizado especif <sup>I</sup> **cado en la lista de usuario registrado) de.ben obtener perrrllso de los administradores compren-** '1 **der las precauciones, y cumplir con las protecciones necesarias antes de entrar en el area** controlada.
- **Se recomienda que todo el personal que entre en el area controlada realice una prueba de agu-**~), deza visual antes de entrar y después de abandonar el área controlada para asegurarse de que su agudeza visual no se haya visto afectada.

## **Preparación del equipo y las instalaciones del área controlada**

- **1) Los administradores deben preparar las instalaciones necesarias para introducir el dispositivo.**
- 2) Los administradores deben preparar las instalaciones y-todo el equipo neo esario para el mantenimiento y el control de seguridad del dispositivo

**ANCMAN** GERENTE

IF-2017-28412817 -APN-DNPM#ANMAT

Gallo 1527 Piso 7 C1425EFG C.A.B.A.

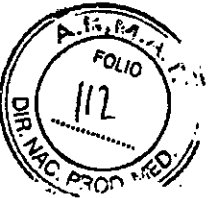

Tel (011) 4826-1100 Fax (011) 4829-0434

# EMC (compatibilidad electromagnética)

 $\dot{\bm{\varepsilon}}$ l dispositivo cumple con las normas de la Comisión Electrotécnica Internacional (IEC 60601-1-2:  $\blacksquare$ ו 2007.

#### $\bigwedge$  ADVERTENCIA

- · Utilice los accesorios especificados, accesorios opcionales, y cablés. De lo contrano: se puede producir un incrémento de las emisiones o a una reducción de la inmunidad del dispositivo.
- No utilice el dispositivo cerca, sobre, o debajo de otros equipos electrónicos.

## ∕∖∖ PRECAUCIÓN

- · El dispositivo réquiere de précauciones especiales en lo que respecta a la EMC. El dispositivo debe instalarse y utilizarse de acuerdo con la información EMC proporcionada en este manual. i.
- Los equipos de comunicaciones de RF portátiles y móviles pueden afectar al dispositivo.

) G. LANCMAN<br>GERENTE

IF-2017-28411817-APN-DNPM#ANMAT

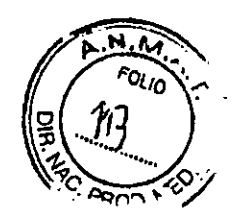

Gallo 1527 Piso 7 C1425EFG C.A.B.A.

## Tel (011) 4826-1100 Fax (011) 4829-0434

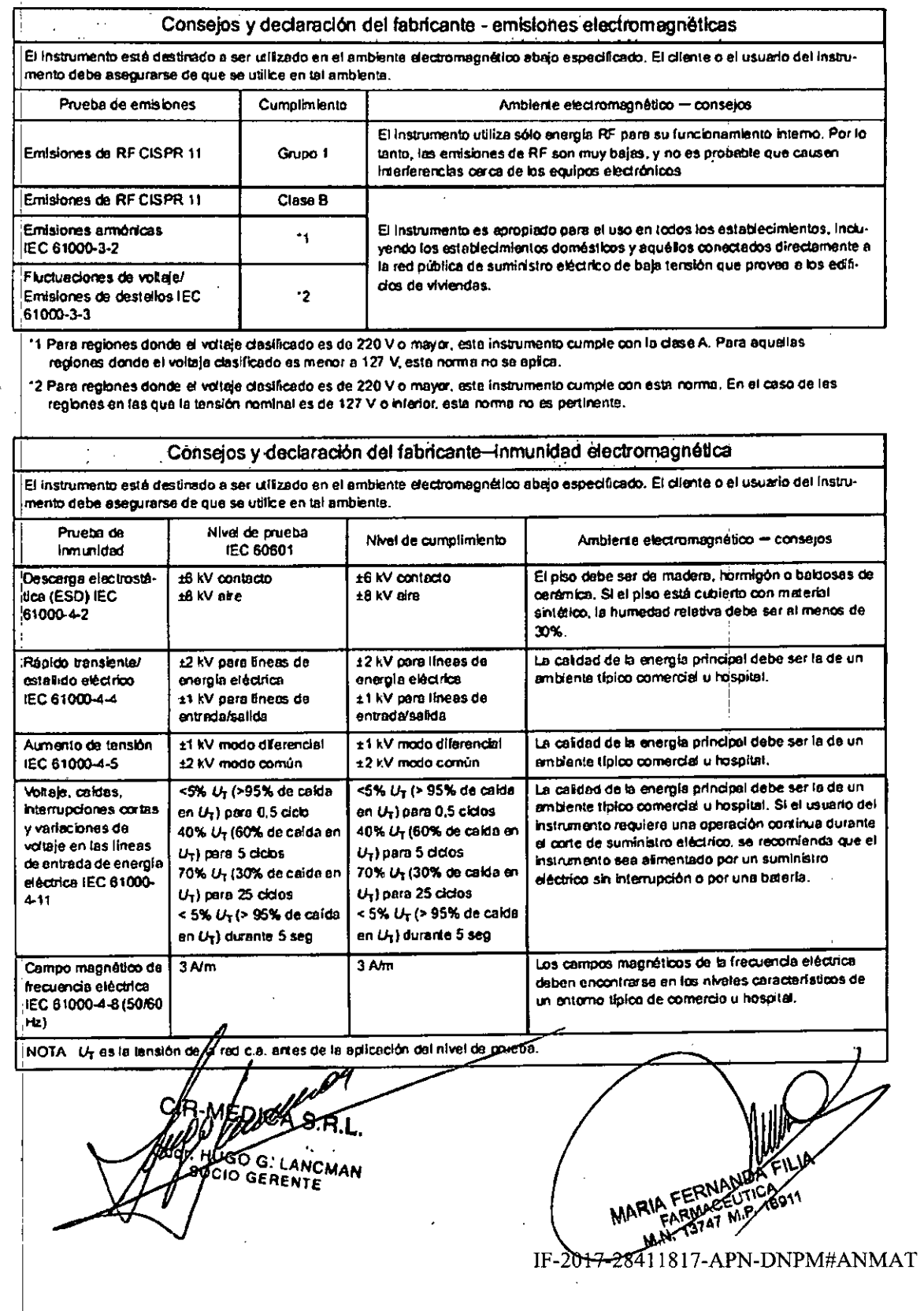

Gallo 1527 Piso 7

FOLIO

IЩ

# Tel (011) 4826-1100<br>Fax (011) 4829-0434

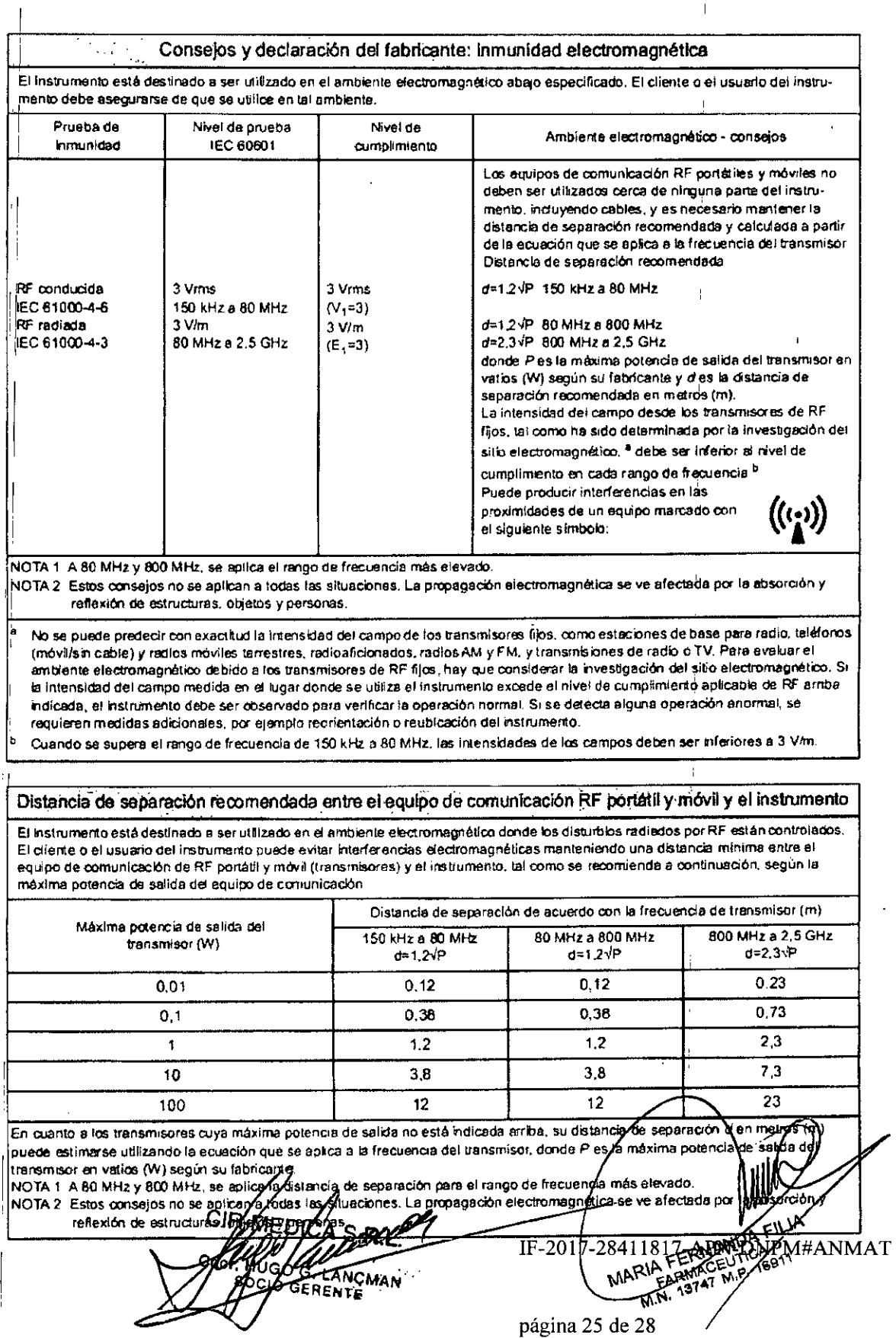

C1425EFG C.A.B.A.

к.<br>М  $\widehat{r_{Q_{k}}}_{G}$ Gallo 1527 Piso 기능 זוי

Tel (011) 4826-1100, Fax (011) 4829-0434

*p~sentación: Caja conteniendo* 1 unidad *con* contenido opcional de unidad de aplicación para lámpara de hendidura o oftalmoscopio indirecto binocular.

**AO G. LANCMAN**<br>IO GERENT**E** MARIA FERI RIA FEMA

 $\hat{\mathcal{L}}$ 

#### IF-2017-28411817-APN-DNPM#ANMAT

Gallo 1527 Piso 7 C1425EFG C.A.B.A.

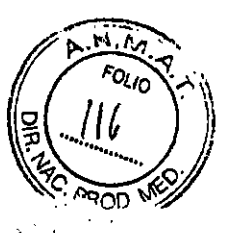

Tel (011) 4826-1100  $\gamma$  and Fax (011) *482Q-0434 '*

## Contenido del paquete

 $\blacksquare^\dagger$  La configuración de serie incluye los siguientes elementos. Antes de usar el dispositivo, compruebe , contenido.

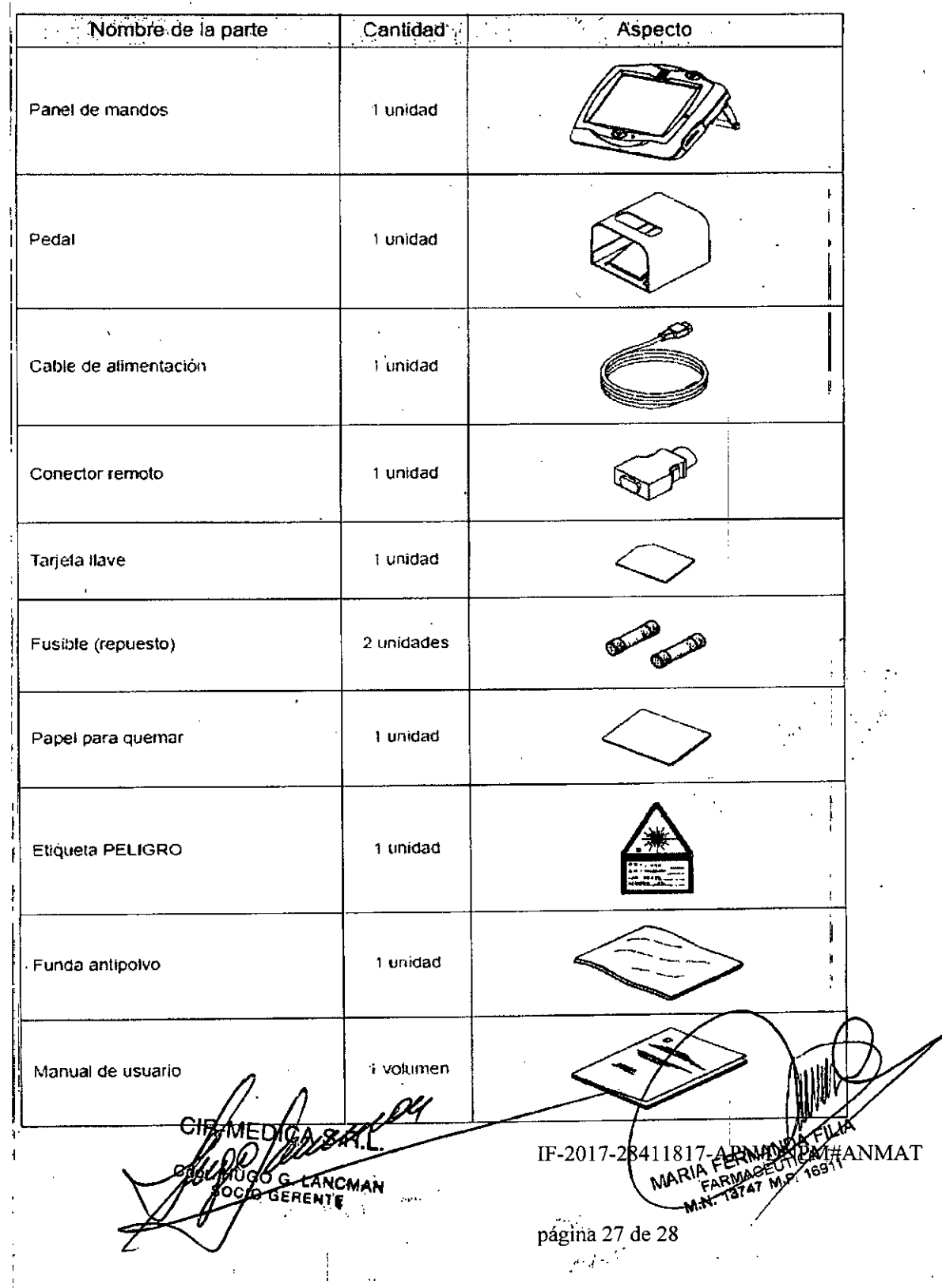

FOLIC Gallo 1527 Piso 7 C1425EFG C.A.B.A.

Tel (011) 4826-1100 Fax (011) 4829-0434

> MARIA FERI EARMAC

Vida útil: 7 (SIETE) años desde la puesta en funcionamiento con el mantenimiento apropiado

**BO G. LANCMAN**<br>O GERENTE

#### IF-2017-28411817-APN-DNPM#ANMAT

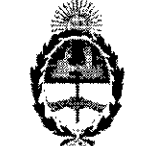

República Argentina - Poder Ejecutivo Nacional 2017 - Año de las Energías Renovables

#### Hoja Adicional de Firmas Anexo

Número: IF-2017-28411817-APN-DNPM#ANMAT

#### **CIUDAD DE BUENOS AIRES**

Miércoles 15 de Noviembre de 2017

 $\overline{1}$ 

 $\bar{\bar{1}}$ 

 $\overline{1}$ 

Referencia: 1-47-3110-2101-17-6

 $\overline{\phantom{a}}$ 

 $\mathbf{L}$ - 1

El documento fue importado por el sistema GEDO con un total de 28 pagina/s.

Digitally signed by GESTION DOCUMENTAL ELECTRONICA - GDE<br>DN: cn=GESTION DOCUMENTAL ELECTRONICA - GDE, c=AR, o=MINISTERIO DE MODERNIZACION,<br>ou=SECRETARIA DE MODERNIZACION ADMINISTRATIVA, serialNumber=CUIT 30715117564<br>Date:  $\overline{\phantom{a}}$  $\overline{1}$ Mariano Pablo Manenti Jefe I **Location** vacional de Productos Médicos<br>Administración Nacional de Medicamentos, Alimentos y Tecnología<br>Médica  $\mathbf{I}$  $\mathbf{I}$ signed by GESTION DOCUMENTAL ELECTRONICA -Digitally signed by GESTION DOCUMEnt in Collections<br>CDE<br>GDE<br>GAMINISTERIO DE MODEMINAL ELECTRONICA - GOE, C=<br>MODERNIZACION ADMINISTRATIVA, serialNumber=CUIT<br>30715117594<br>Date, 2017.11.15.12-46:26-03:00  $\overline{1}$  $\setminus$ 

"2017-AÑO DE LAS ENERGÍAS RENOVABLES"

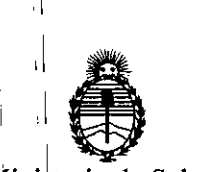

,1

,1

I

<sup>1</sup> ,1

 $1 + 1$ 

 $\mathbf{1}$ 

I

<sup>1</sup> ,1

<sup>1</sup> ,1

Ministerio de Salud Secretaría de Políticas, Regulación e Institutos <sup>1</sup> A.N.M.A.T.

## <sup>i</sup> ,1 CERTIFICADO **DE** AUTORIZACIÓN E INSCRIPCIÓN

, It is a set of the contract of the contract of the contract of the contract of the contract of the contract o

Expediente NO: 1-47-3110-2101-17-6

1

La<sub>,</sub> Administración Nacional de Medicamentos, Alimentos y Tecnología Médica " (ANMAT) certifica que de acuerdo con lo solicitado por CIR-MEDICA S.R.L., se *I* autoriza la inscripción en el Registro Nacional de Productores y Productos de , ,1 , Tecnología Médica, (RPPTM), de un nuevo producto con los siguientes datos identificatorios característicos:

Nombre descriptivo: Sistema Fotocoagulador Laser Oftalmicos

Código de identificación y nombre técnico UMDNS: 12-296 LÁSERES <sup>11</sup> '

Marca(s) de (los) producto(s) médico(s): NIDEK

,1 Clase de Riesgo: III

Indicación/es autorizada/s: Permite la fotocoagulación utilizando, un haz láser 1 I amarillo (577nm.) mientras se observa el ojo del paciente con la lámpara de hendidura.

<sup>1</sup> I Mod~101s:LASERAMARILLA YLC-SOO

Períqdolde vida útil: 7 años.

I

I

 $\overline{\mathcal{A}}$ 

 $\mathcal{L}$ 

Condición de uso: venta exclusiva a profesionales e instituciones sanitarias Forma de presentación: 1 unidad

Nombre del fabricante: NIDEK Co., Ltd., Hamacho Plant

Lugar/es de elaboración: 67,4 Hama-Cho, Gamagori Aichi, 443-0036 Japón.

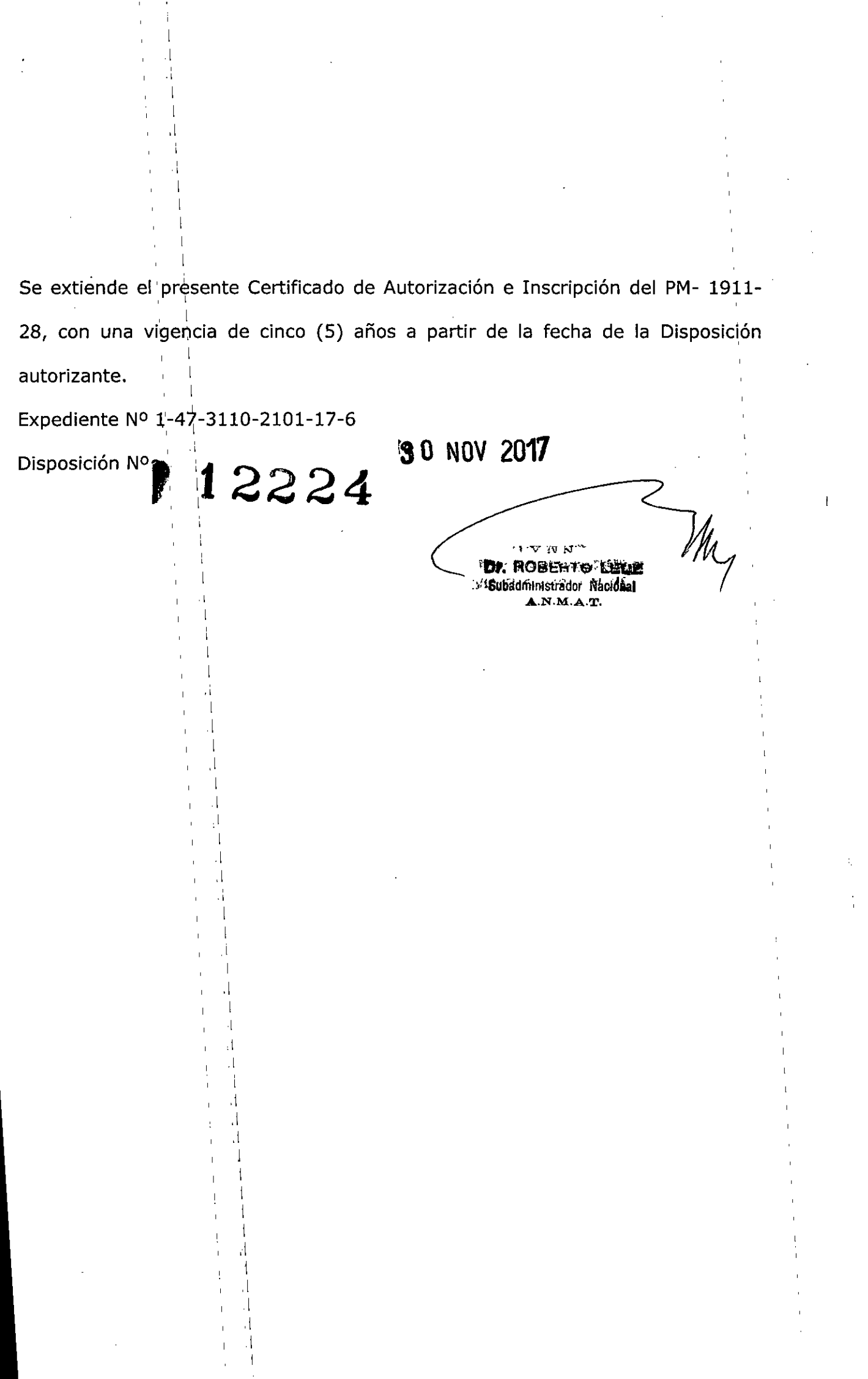

 $\label{eq:2} \frac{1}{\sqrt{2}}\sum_{i=1}^n\frac{1}{\sqrt{2}}\sum_{j=1}^n\frac{1}{j!}\sum_{j=1}^n\frac{1}{j!}\sum_{j=1}^n\frac{1}{j!}\sum_{j=1}^n\frac{1}{j!}\sum_{j=1}^n\frac{1}{j!}\sum_{j=1}^n\frac{1}{j!}\sum_{j=1}^n\frac{1}{j!}\sum_{j=1}^n\frac{1}{j!}\sum_{j=1}^n\frac{1}{j!}\sum_{j=1}^n\frac{1}{j!}\sum_{j=1}^n\frac{1}{j!}\sum_{j=1}^$ 

 $\frac{1}{2} \sum_{i=1}^{n} \frac{1}{2} \sum_{j=1}^{n} \frac{1}{2} \sum_{j=1}^{n} \frac{1}{2} \sum_{j=1}^{n} \frac{1}{2} \sum_{j=1}^{n} \frac{1}{2} \sum_{j=1}^{n} \frac{1}{2} \sum_{j=1}^{n} \frac{1}{2} \sum_{j=1}^{n} \frac{1}{2} \sum_{j=1}^{n} \frac{1}{2} \sum_{j=1}^{n} \frac{1}{2} \sum_{j=1}^{n} \frac{1}{2} \sum_{j=1}^{n} \frac{1}{2} \sum_{j=1}^{n$ 

 $\lambda$ 

 $\label{eq:1} \frac{1}{\sqrt{2}}\int_0^1\frac{1}{\sqrt{2}}\left(\frac{1}{\sqrt{2}}\right)^2\left(\frac{1}{\sqrt{2}}\right)^2\left(\frac{1}{\sqrt{2}}\right)^2\left(\frac{1}{\sqrt{2}}\right)^2\left(\frac{1}{\sqrt{2}}\right)^2.$